## **DUAL ENROLLMENT**

Registration Steps for Returning Students

## **1 REGISTER FOR CLASSES**

• Log onto your student center at **my.maricopa.edu** with your MEID (username) and password

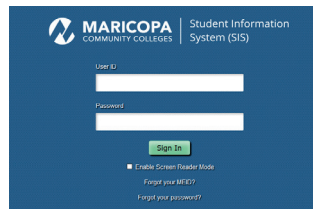

• Click **Add a Class** link under Academics Heading and Enrollment Sub-Heading

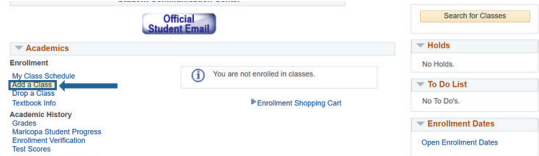

 • Select college and term you want to register for, and click continue

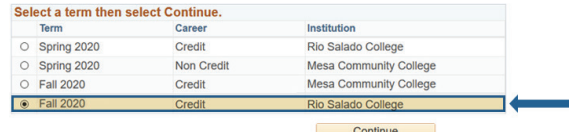

• Enter your 5-digit section number (found on your **high school course list www.riosalado.edu/courselist**) in the Enter Class Nbr field, then click the Enter button.

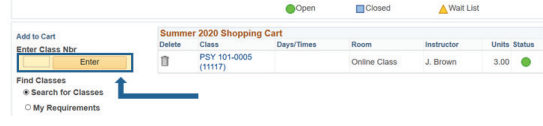

• Continue to add classes as needed

Enrollment Information Social-Behavioral Sciences [SB]<br>SUN# PSY 1101

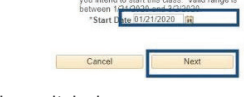

Enter the Monday (or Tuesday after ho

• Confirm your class schedule, then click the **Finish Enrolling** button.

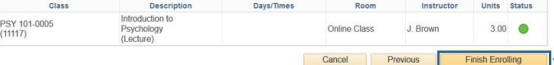

## **2 PAY TUITION AND FEES**

- Tuition cost is \$85 per credit\* (subject to change) for Maricopa County residents plus a \$15 registration fee per semester. Payment is due upon registration. Students will be dropped from courses every Monday for non-payment.
- **Pay tuition online** by signing onto Student Center with MEID (username) and password. Click **my payment options/ manage my payment plan** and follow the steps.
- **Pay tuition in person** using a credit card, check, cash, or money order at the Student Business Services Office at 2323 W. 14th Street Tempe, AZ 85281.
- **Pay tuition by phone** using a credit card at 480-517-8330. For hours of operation, see the Student Business Services website at **www.riosalado.edu/students/student-business-services**

## **HAVE QUESTIONS, ISSUES OR NEED ASSISTANCE?**

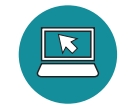

**www.riosalado.edu/dual**

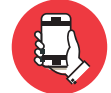

**Dual Enrollment: 480.517.8080 (Hours: 8 a.m. to 5 p.m.) Admissions and Records: 480.517.8540 Reset Password: 1.888.994.4433**

DE\_RegistrationStepsF20-Current\_FL\_0420

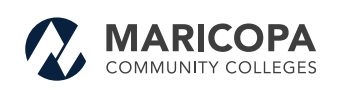

The Maricopa County Community College District (MCCCD) is an EEO/AA institution and an equal opportunity employer of protected veterans and individuals with<br>disabilities. All qualified applicants will receive comploment of

The Maricopa County Community College District does not discriminate on the basis of race, color, national origin, sex, disability or age in its programs or<br>activities. For Title IX/504 concerns, call the following number of all coordinators within the Maricopa College system, visit: **www.maricopa.edu/non-discrimination**.